## **Medienkonzept**

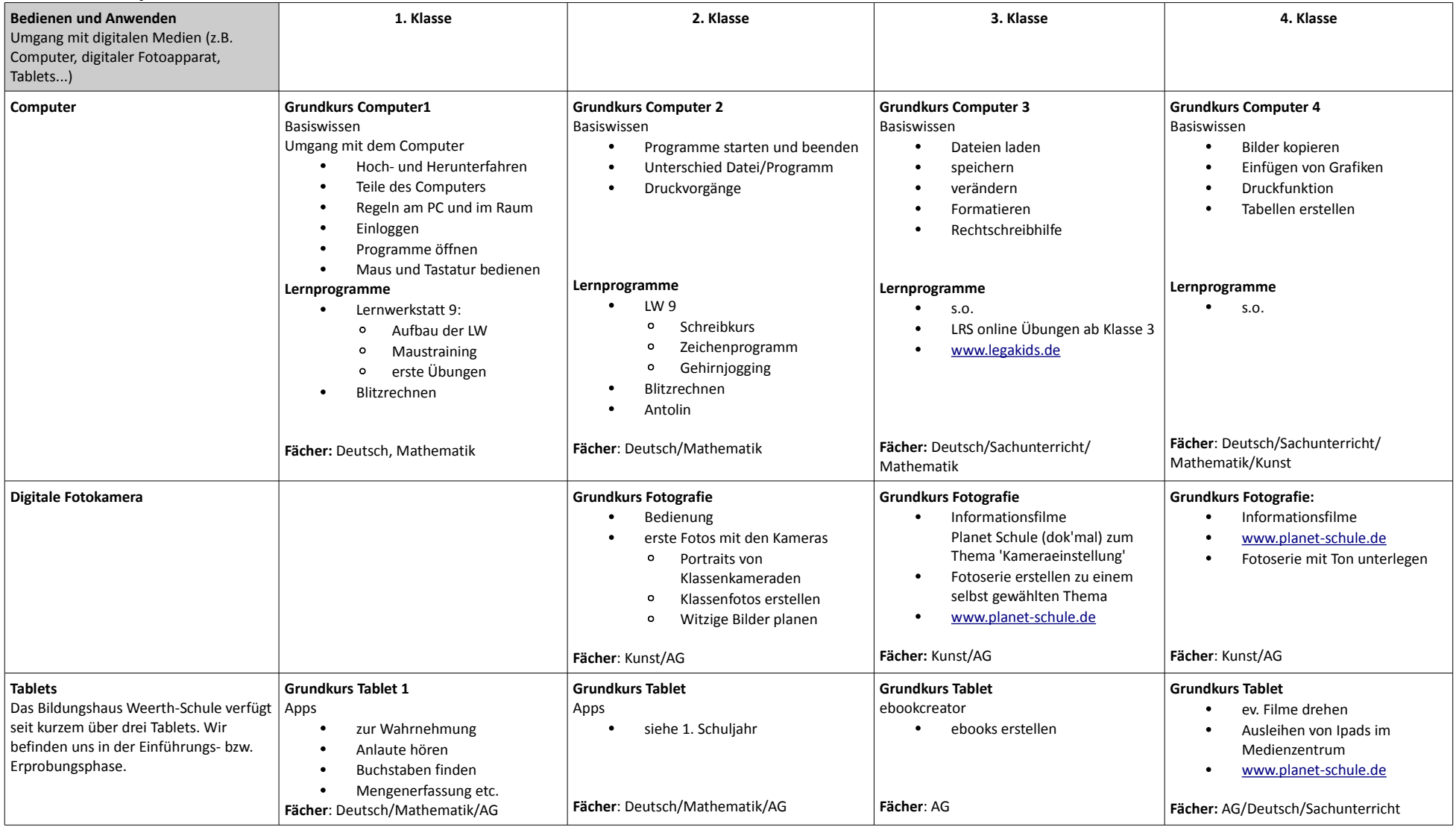

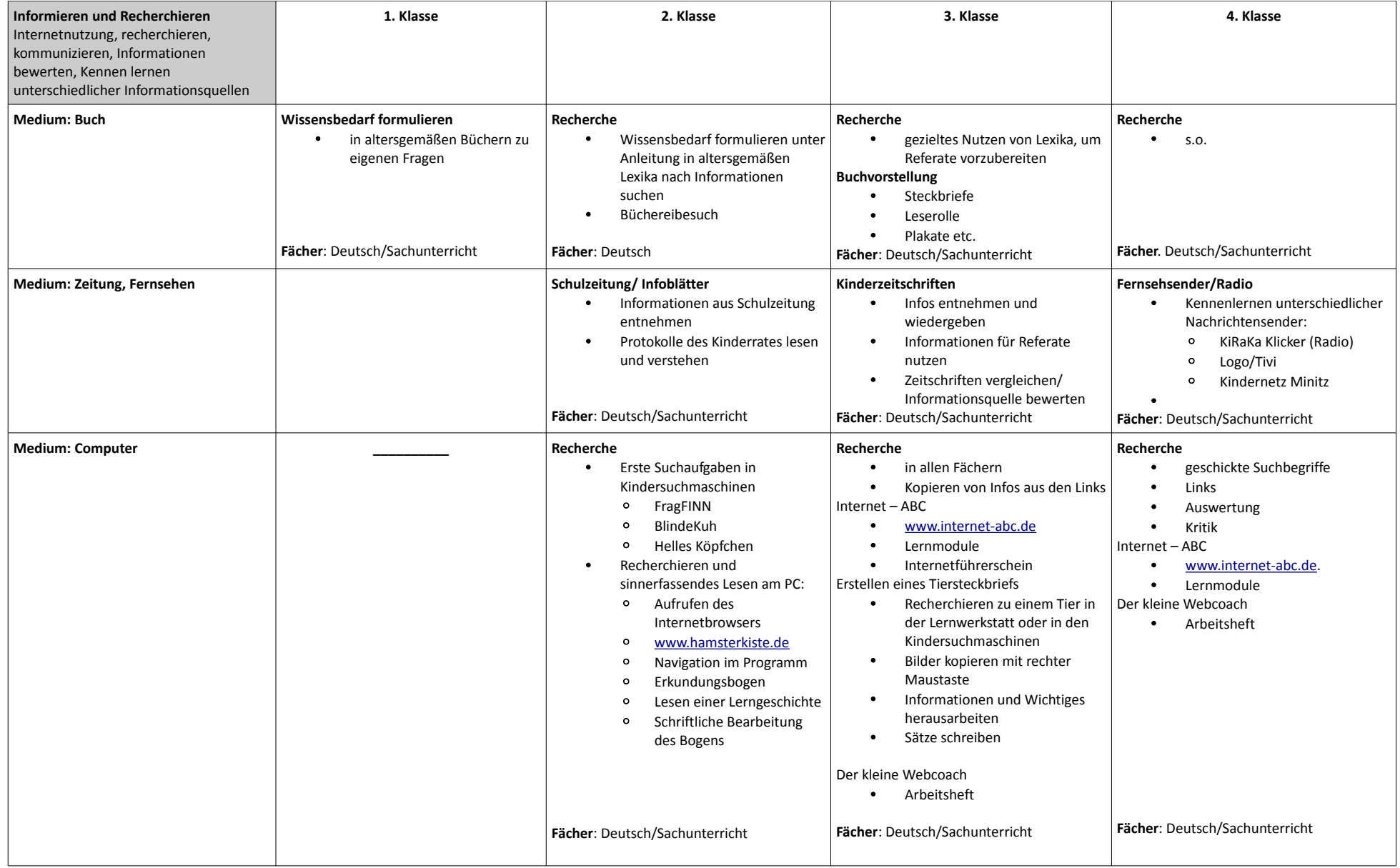

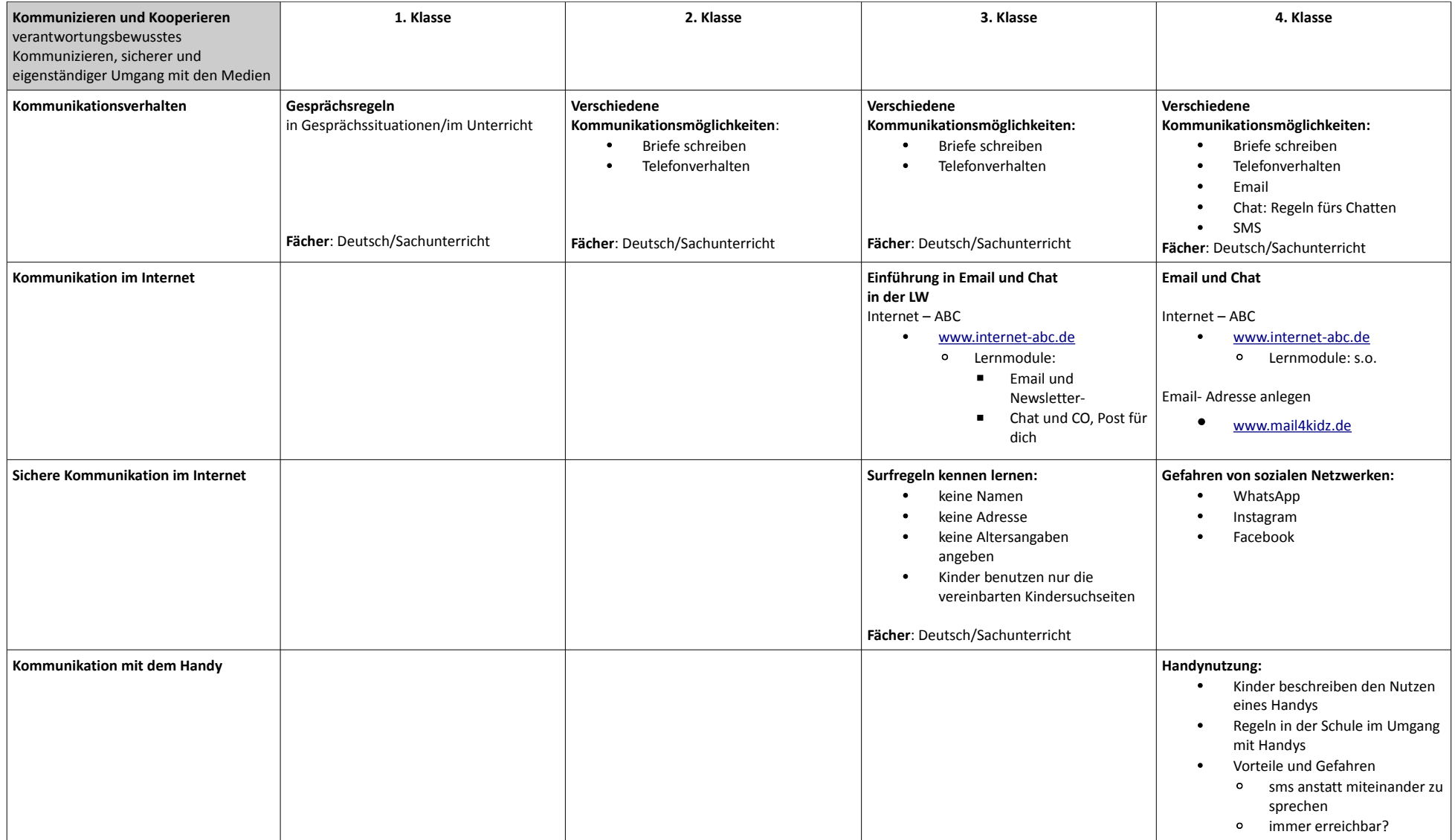

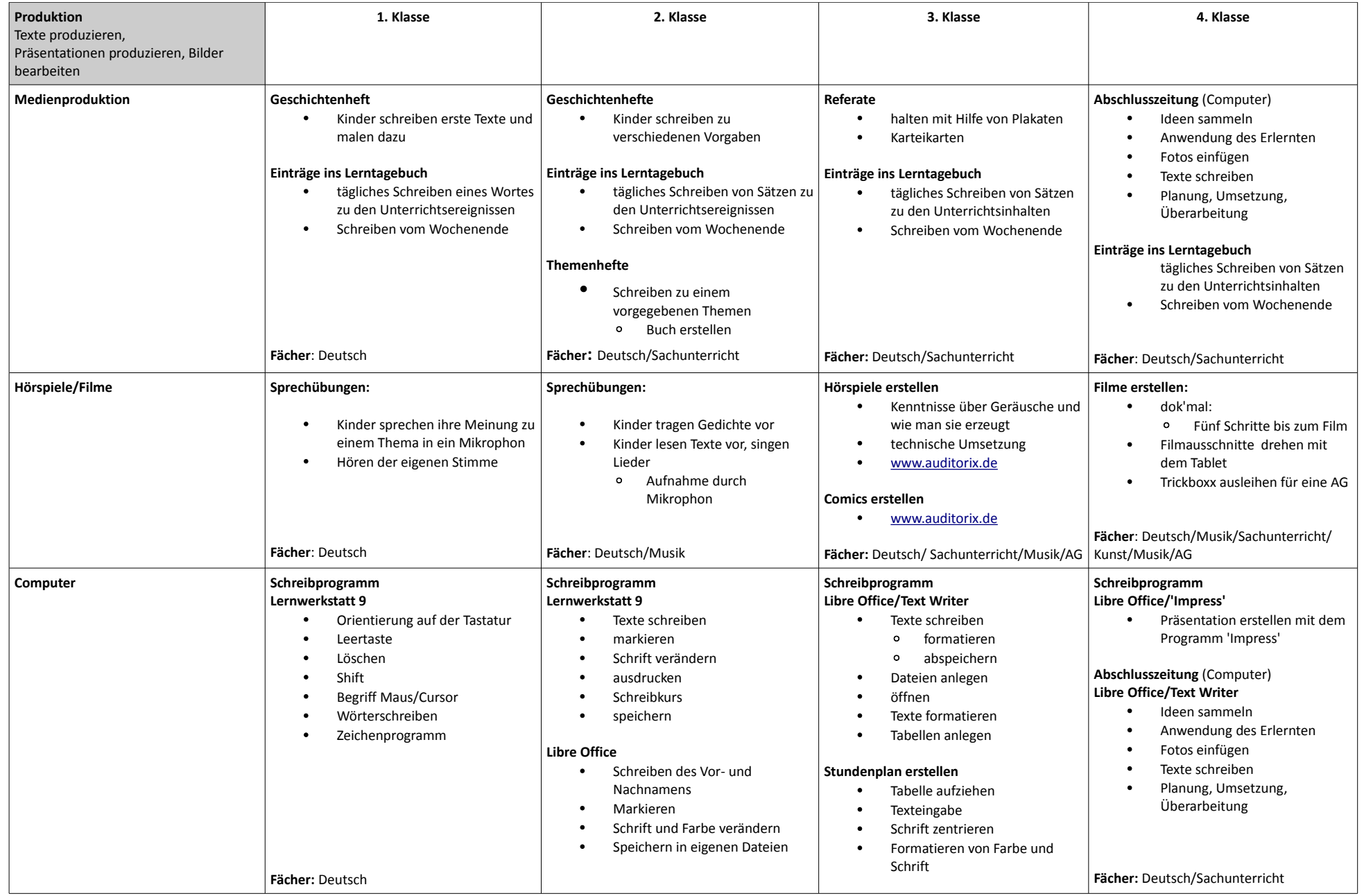

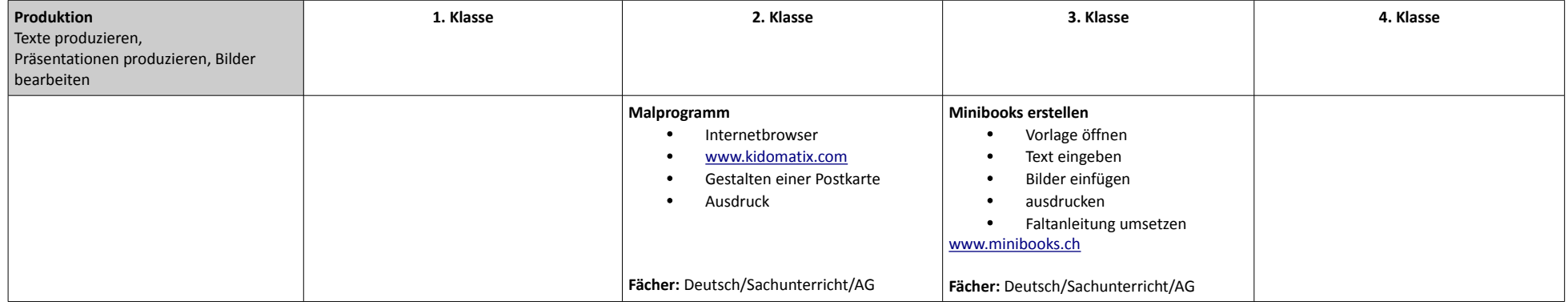

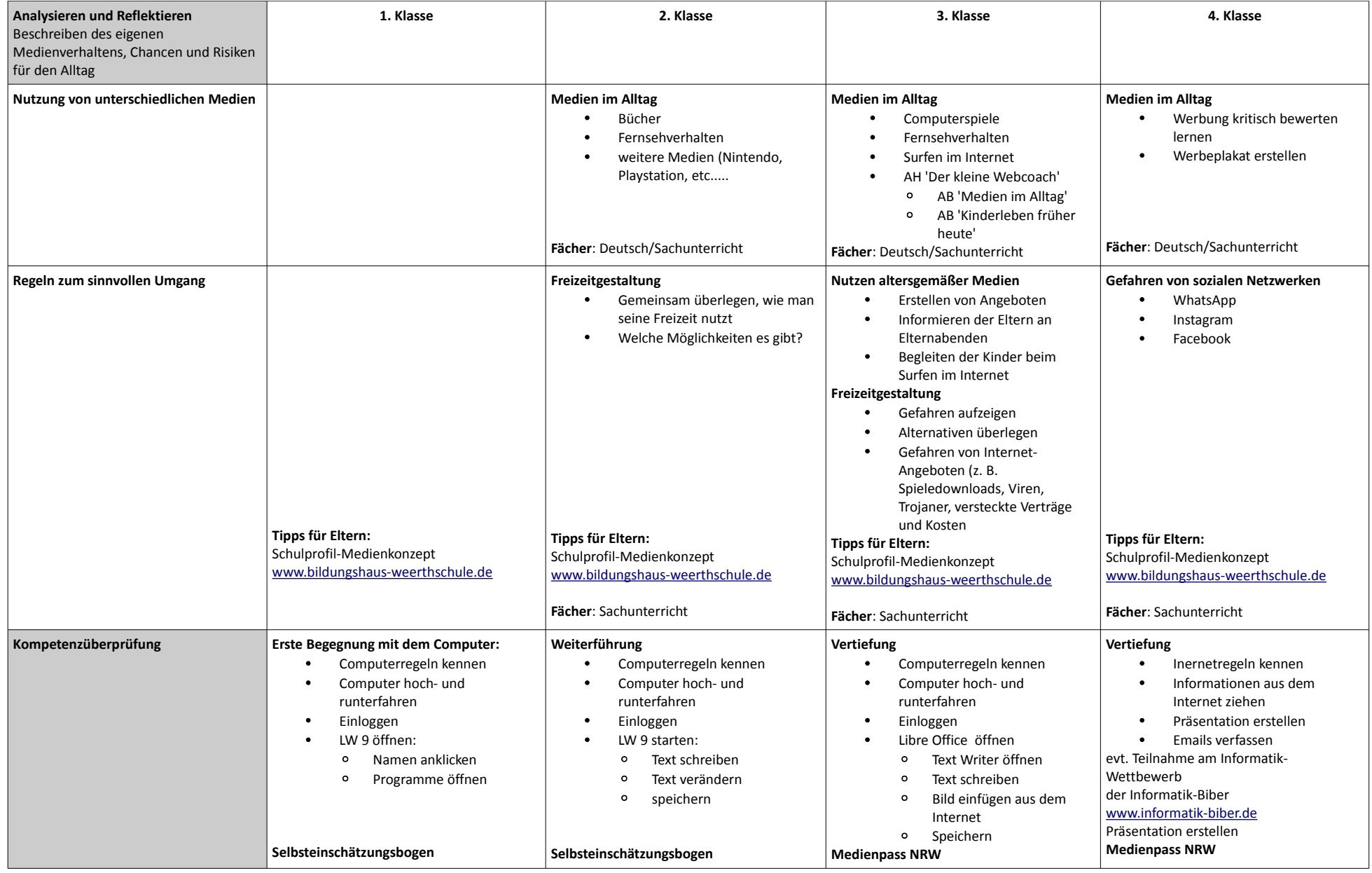